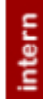

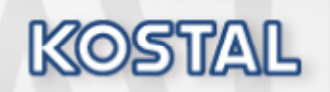

LIVECONTEXT bei KOSTAL<br>
Für das TOBA Trainerwochenende 2015<br>
Friedhelm Fiebig, HDC1.3<br>
14. Mai 2015

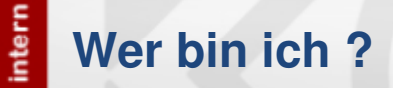

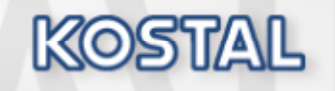

- **Friedhelm Fiebig**
- **57 Jahre, verheiratet, 2 Kinder Service Service**
- **Service Service Seit 1. Oktober 1986 als festangestellter Mitarbeiter in der IT (Hoesch / Krupp Hoesch / ThyssenKrupp)**
- **Seit 1993 mit SAP R3 beschäftigt, fast immer SD**
- **2001 zu I&S gewechselt**
- **2005 TOBA-Team e.V. mit gegründet und bis 2013 Vorstandsvorsitzender gewesen**
- **Seit 2011 bei der Leopold Kostal GmbH & Co. als Prozess- und Anwendungsbetreuer beschäftigt**

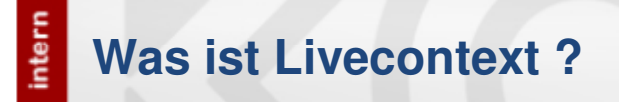

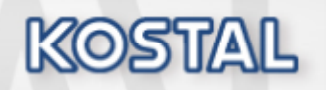

**Livecontext ist ein Autorenwerkzeug der Fa. im-c.**

- $\overline{\phantom{a}}$ **Online Hilfe & Dokumentation**
- $\mathcal{L}_{\mathcal{A}}$ **Prozessunterstützung**

**Livecontext heißt jetzt PGS = Process Guidance Suite.**

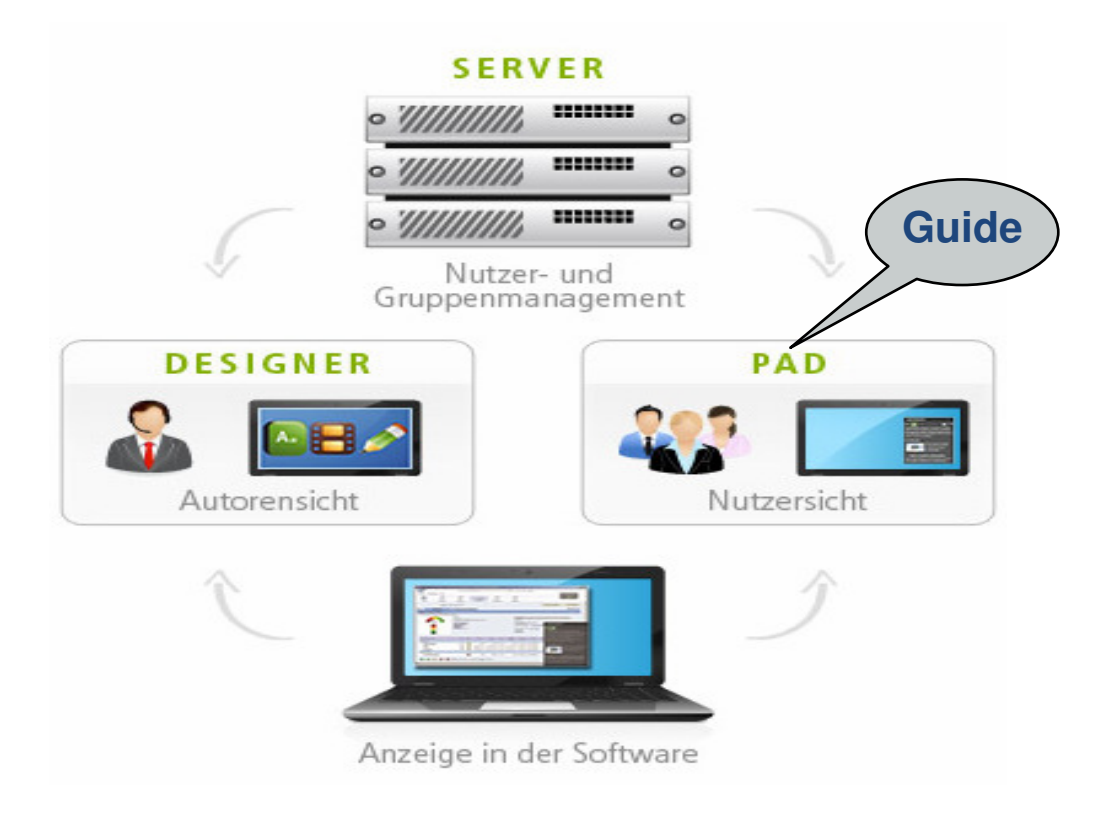

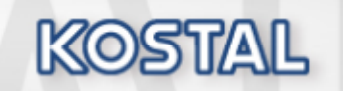

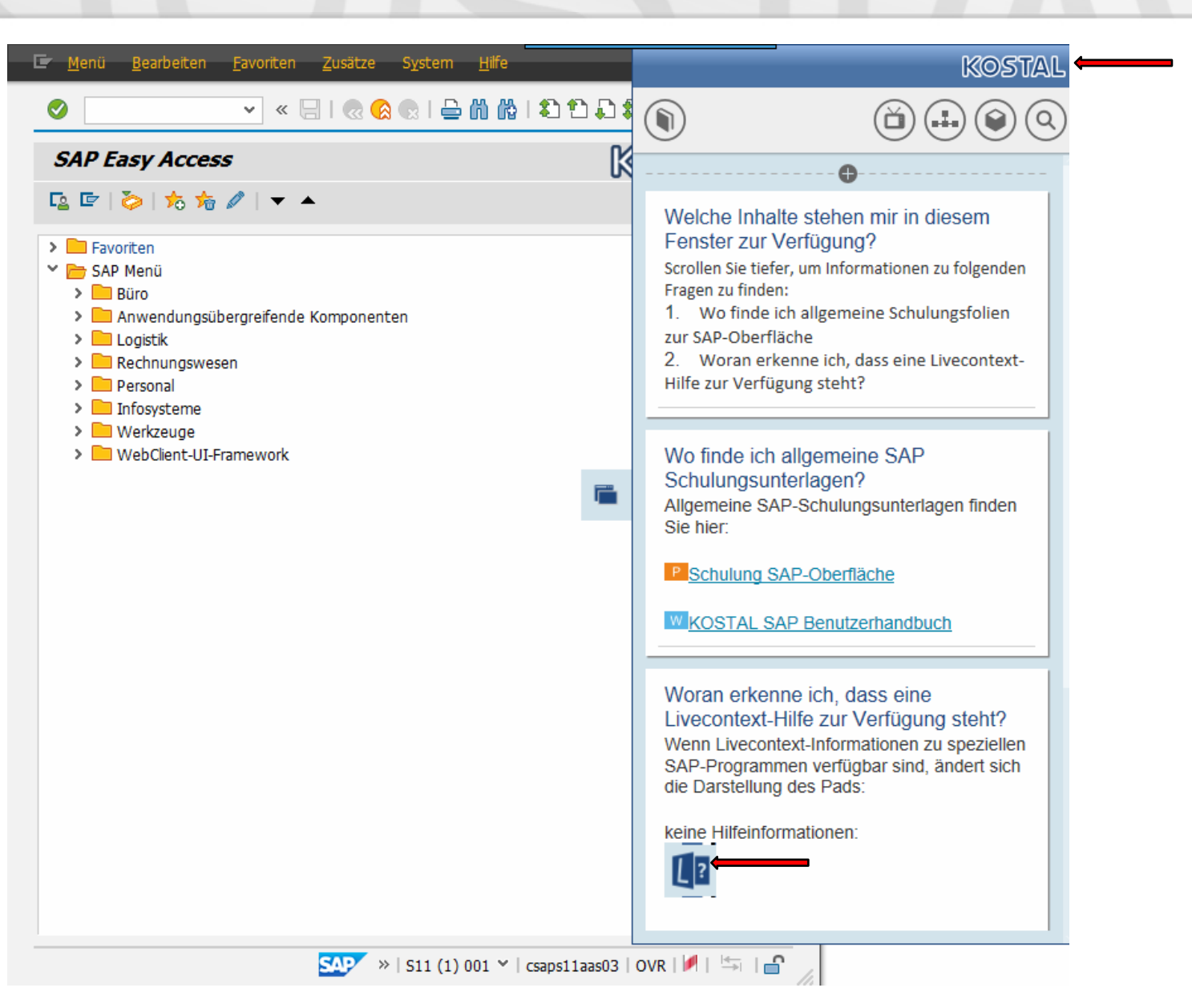

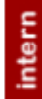

# **Idee: METIS trifft LIVECONTEXT**

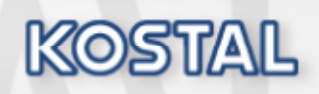

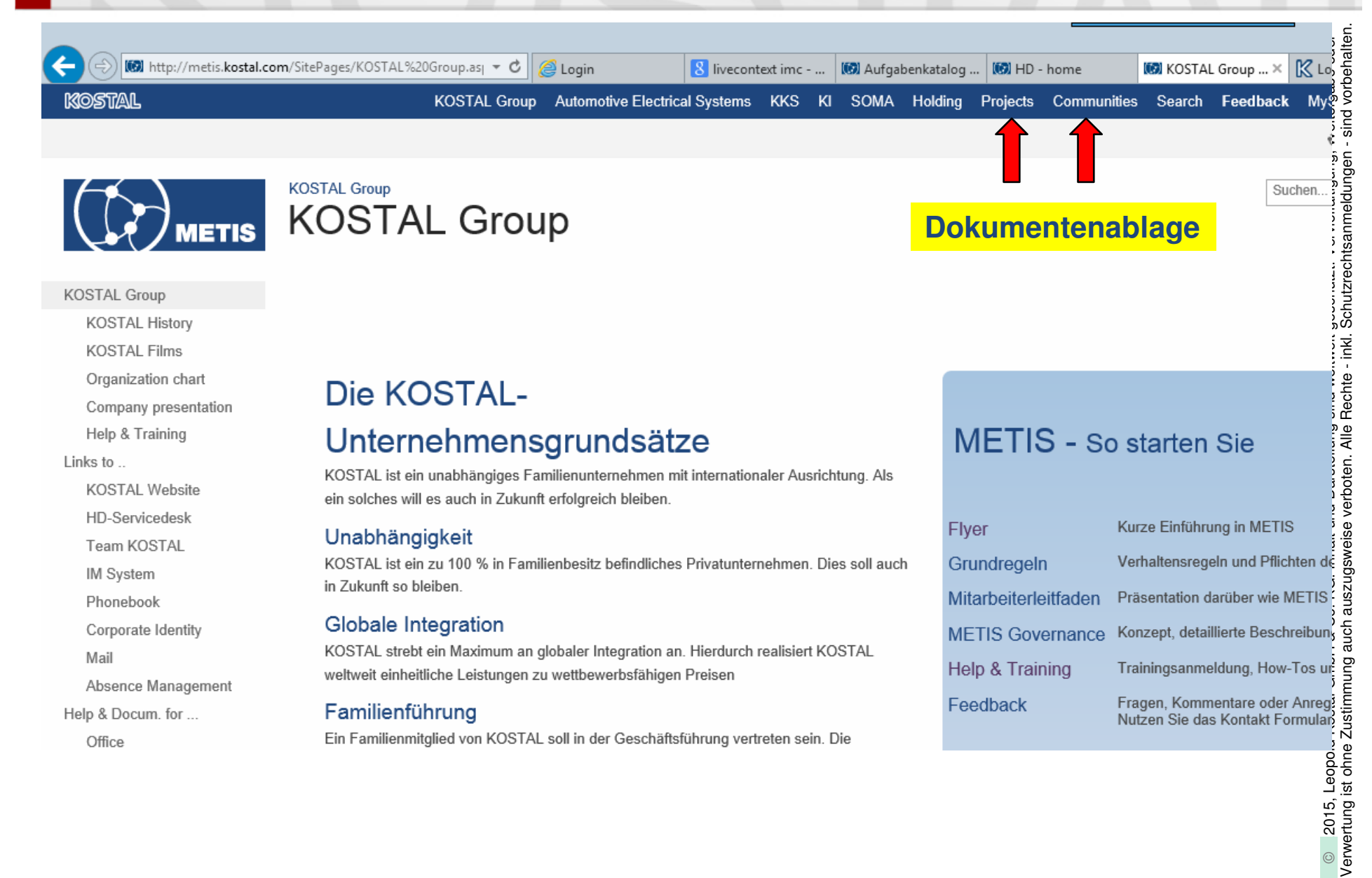

# **Idee: METIS trifft LIVECONTEXT**

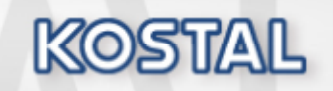

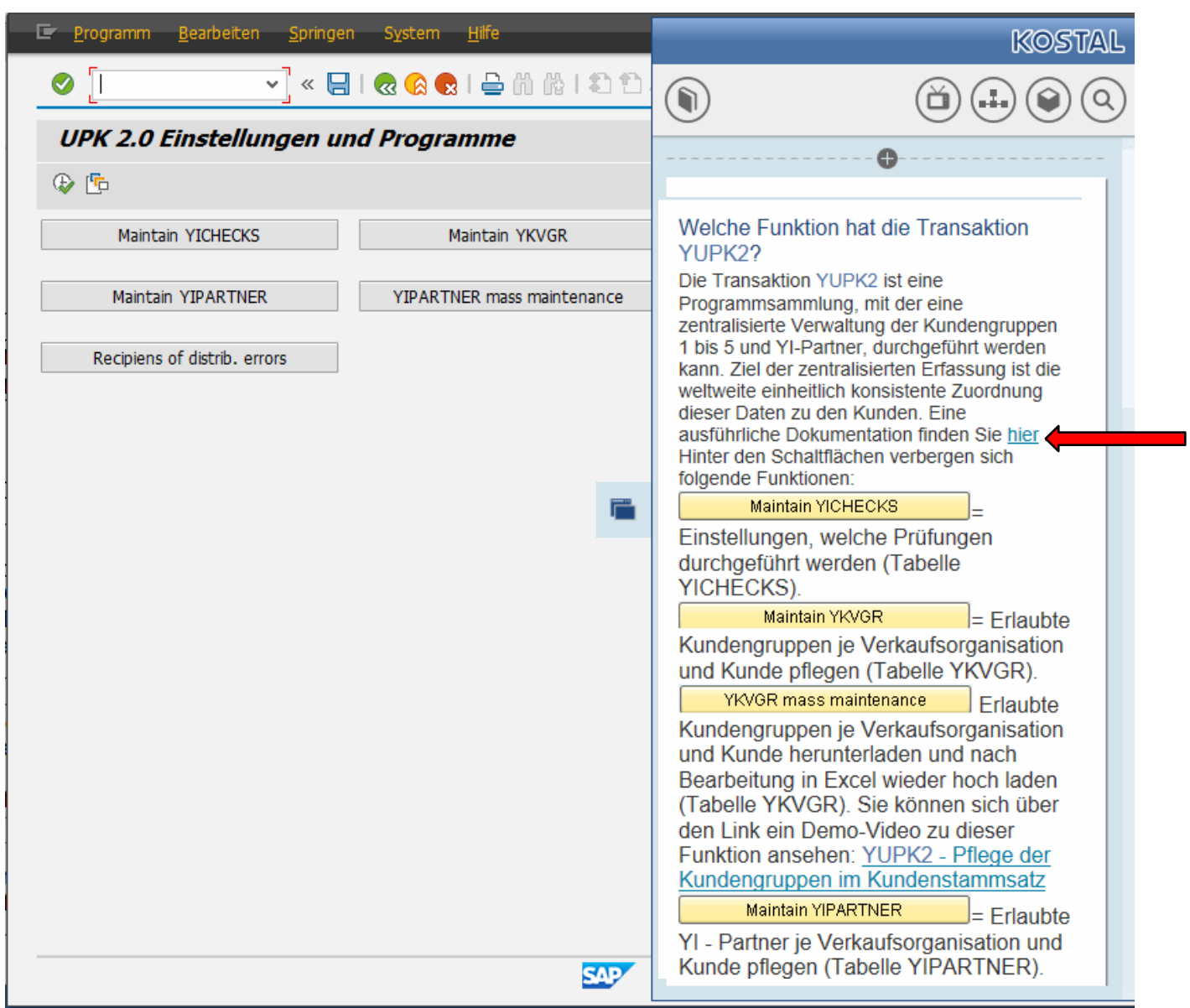

# intern

**ARRANTIC MANUFACTURER** 

## **Idee: METIS trifft LIVECONTEXT**

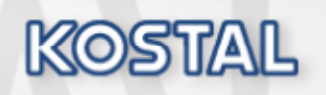

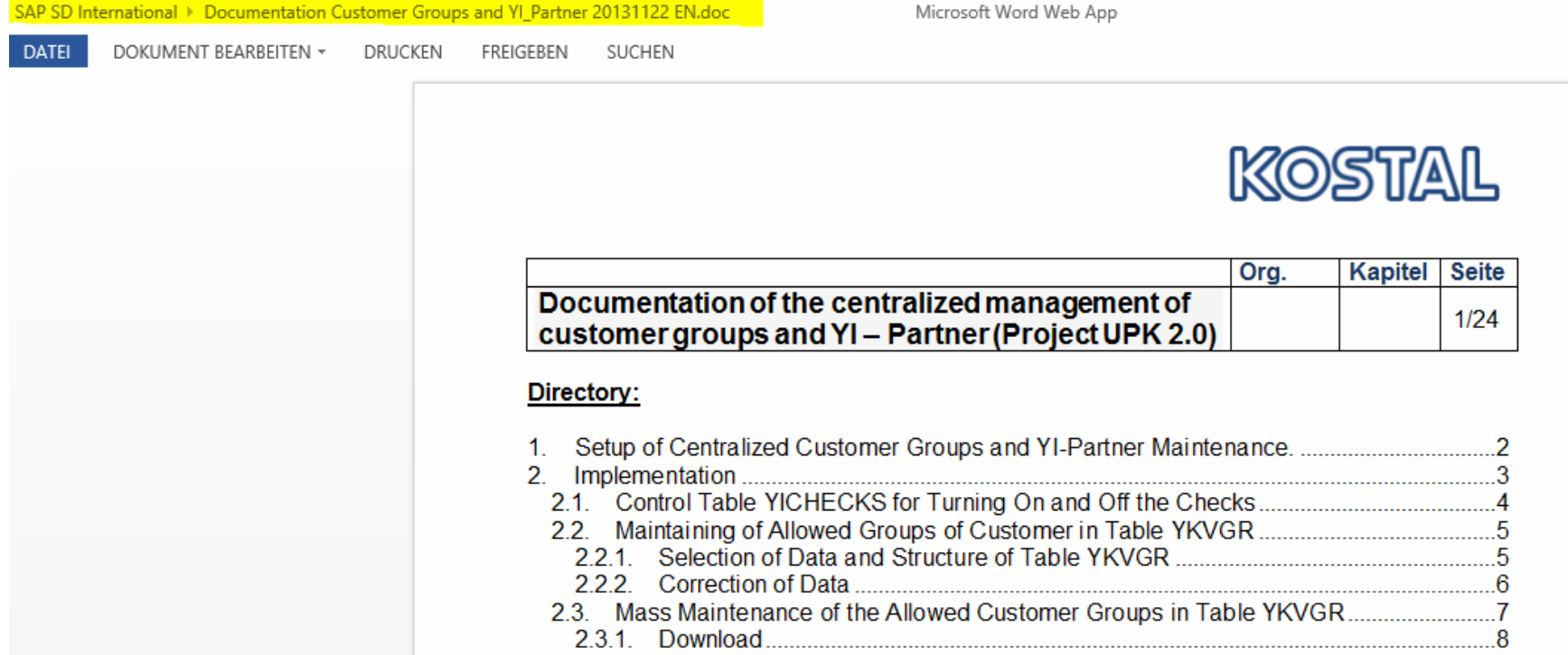

N.C.

 $\frac{1}{2}$   $\frac{1}{2}$   $\frac{1}{2}$ 

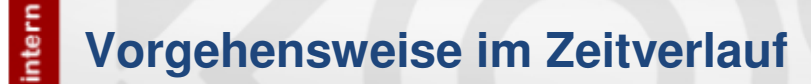

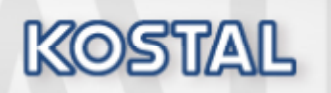

- 
- Toolauswahl April 2012<br>
Proof of Concept und anschließend die Erstellung<br>
der KOSTAL spez. Version Februar 2013<br>
 Ausbildung Autoren Mai 2013<br>
 Golive April 2014<br>
 Releasewechsel zu PGS April 2015<br>
 Special
- 
- 
- 

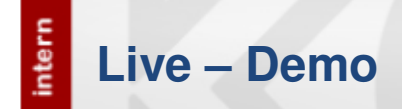

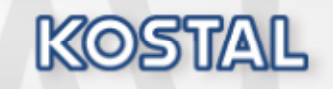

**In der nun folgenden Demo möchte ich dies zeigen:**

**Wie kann ein Hilfetext zu einer SAP Transaktion erstellt werden?**

**Wie kann eine Schritt-für-Schritt-Anleitung produziert werden?**

**Wie kann ein Video aufgezeichnet und in die Hilfe eingebaut werden?**

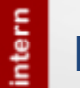

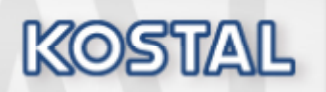

# Verwertung ist ohne Zustimmung auch auszugsweise verboten. Alle Rechte - inkl. Schutzrechtsanmeldungen - sind vorbehalten. © **Danke & Das war's** ☺☺☺☺☺☺☺☺☺☺☺